# **Annotator Documentation**

*Release 0.14.2*

**Open Knowledge Foundation and contributors**

July 01, 2016

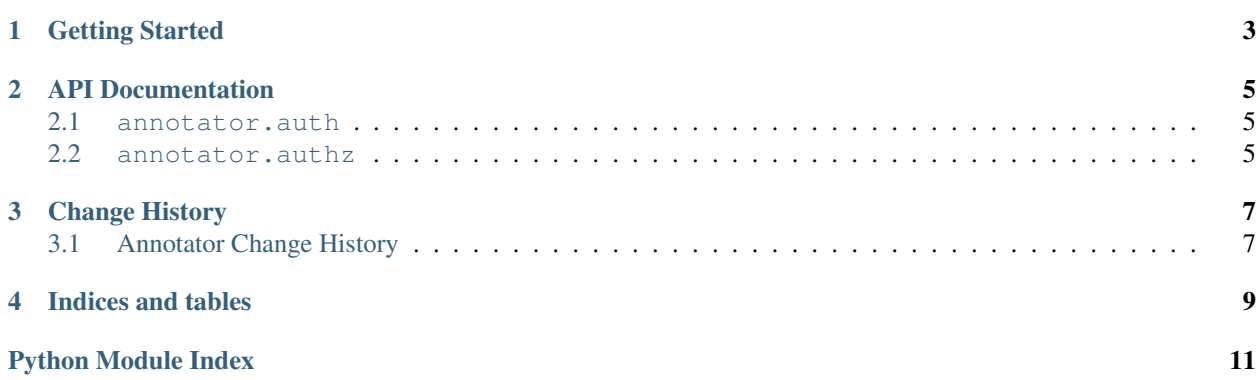

Annotator is a reference implementation of the storage API for the Annotator JavaScript library.

**CHAPTER 1**

**Getting Started**

<span id="page-6-0"></span>Todo

## **API Documentation**

### <span id="page-8-3"></span><span id="page-8-1"></span><span id="page-8-0"></span>**2.1 annotator.auth**

annotator.auth.**encode\_token**(*token*, *secret*)

annotator.auth.**decode\_token**(*token*, *secret=''*, *ttl=86400*, *verify=True*)

#### class annotator.auth.**Authenticator**(*consumer\_fetcher*)

A wrapper around the low-level encode\_token() and decode\_token() that is backend inspecific, and swallows all possible exceptions thrown by badly- formatted, invalid, or malicious tokens.

#### **request\_user**(*request*)

Retrieve the user object associated with the current request.

Arguments: request – a Flask Request object

Returns: a user object

## <span id="page-8-2"></span>**2.2 annotator.authz**

annotator.authz.**authorize**(*annotation*, *action*, *user=None*)

**CHAPTER 3**

**Change History**

# <span id="page-10-1"></span><span id="page-10-0"></span>**3.1 Annotator Change History**

**CHAPTER 4**

**Indices and tables**

- <span id="page-12-0"></span>• genindex
- modindex
- search

Python Module Index

#### <span id="page-14-0"></span>a

annotator.auth, [5](#page-8-1) annotator.authz, [5](#page-8-2)

#### Index

## A

annotator.auth (module), [5](#page-8-3) annotator.authz (module), [5](#page-8-3) Authenticator (class in annotator.auth), [5](#page-8-3) authorize() (in module annotator.authz), [5](#page-8-3)

## D

decode\_token() (in module annotator.auth), [5](#page-8-3)

# E

encode\_token() (in module annotator.auth), [5](#page-8-3)

## R

request\_user() (annotator.auth.Authenticator method), [5](#page-8-3)